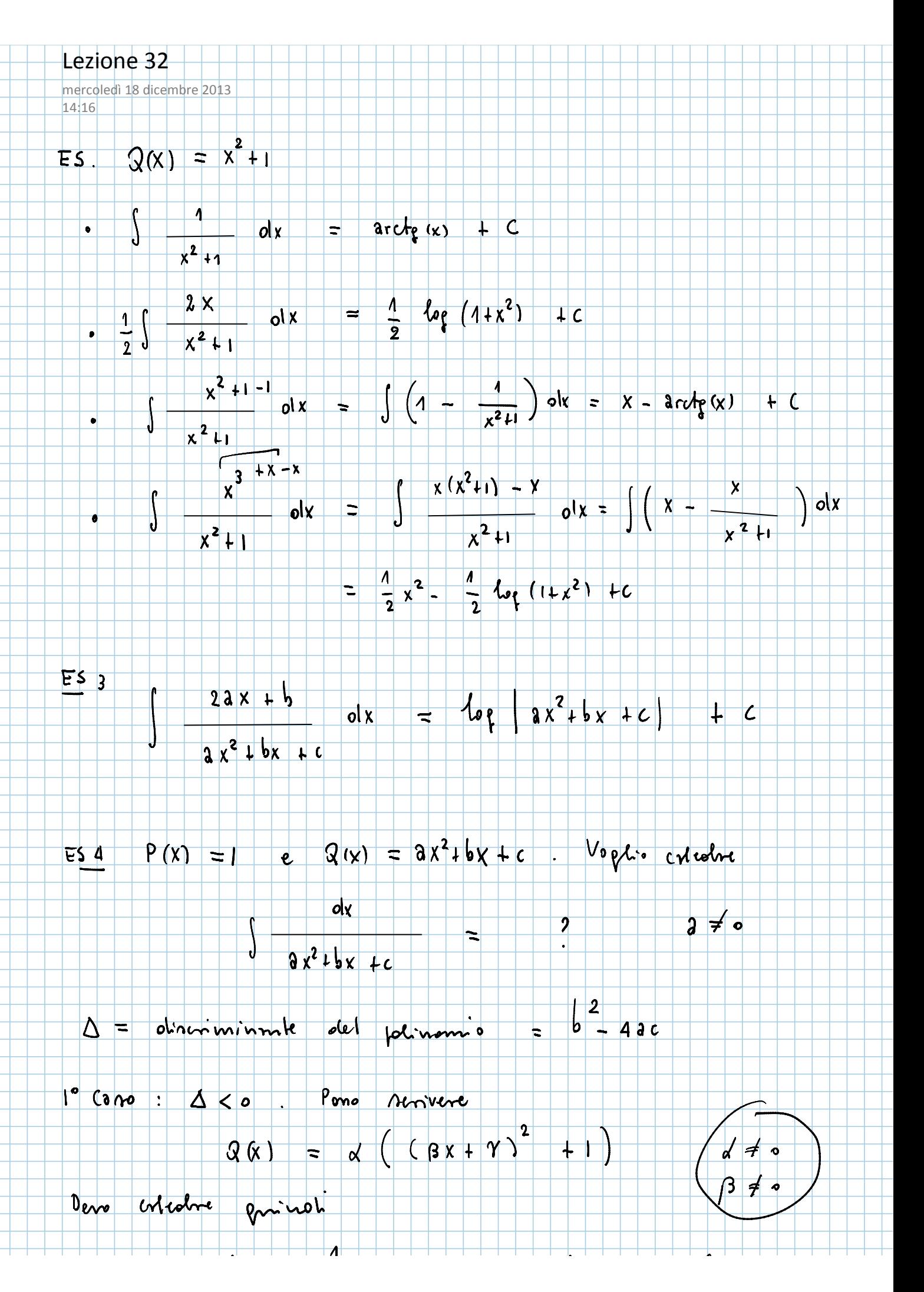

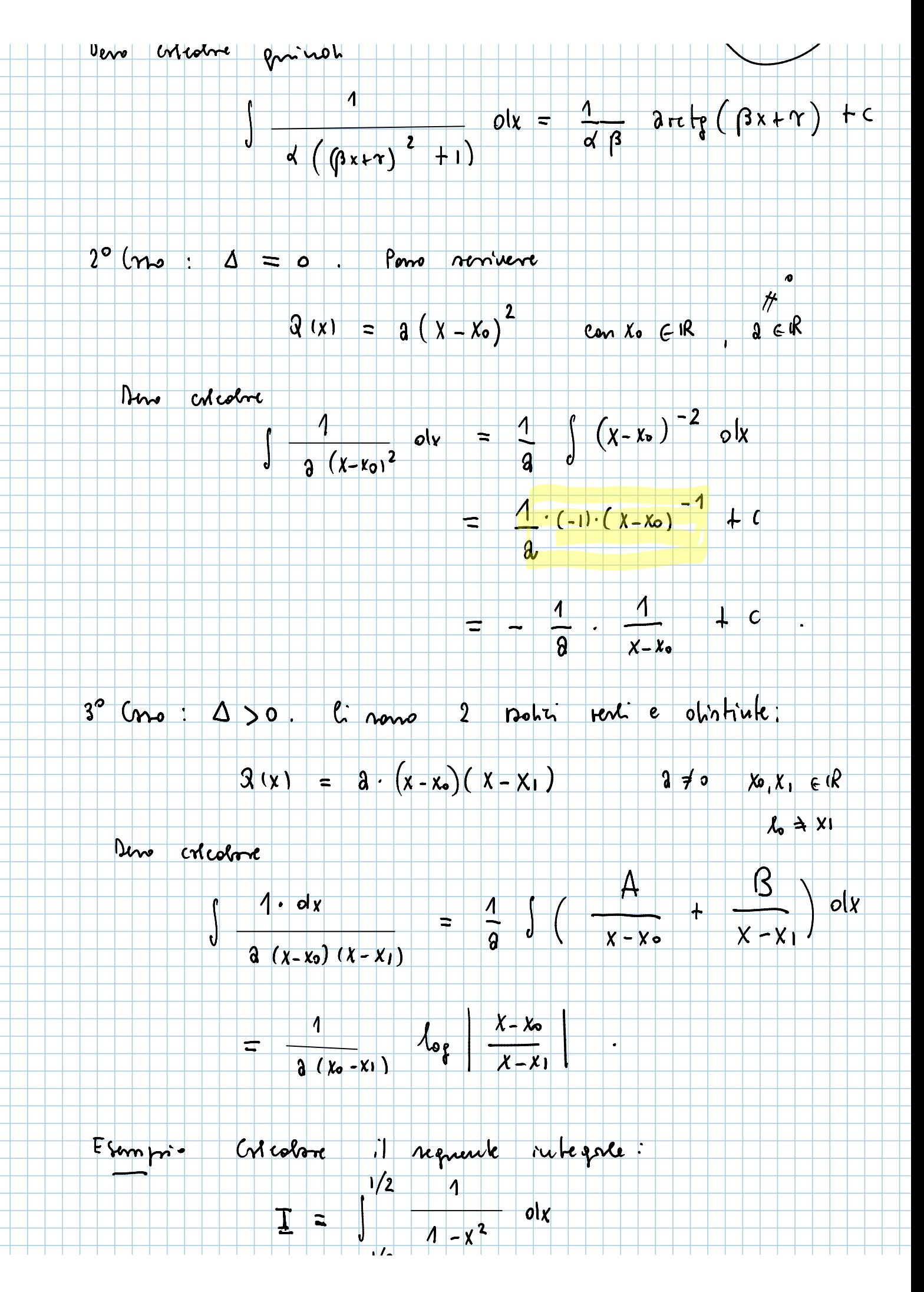

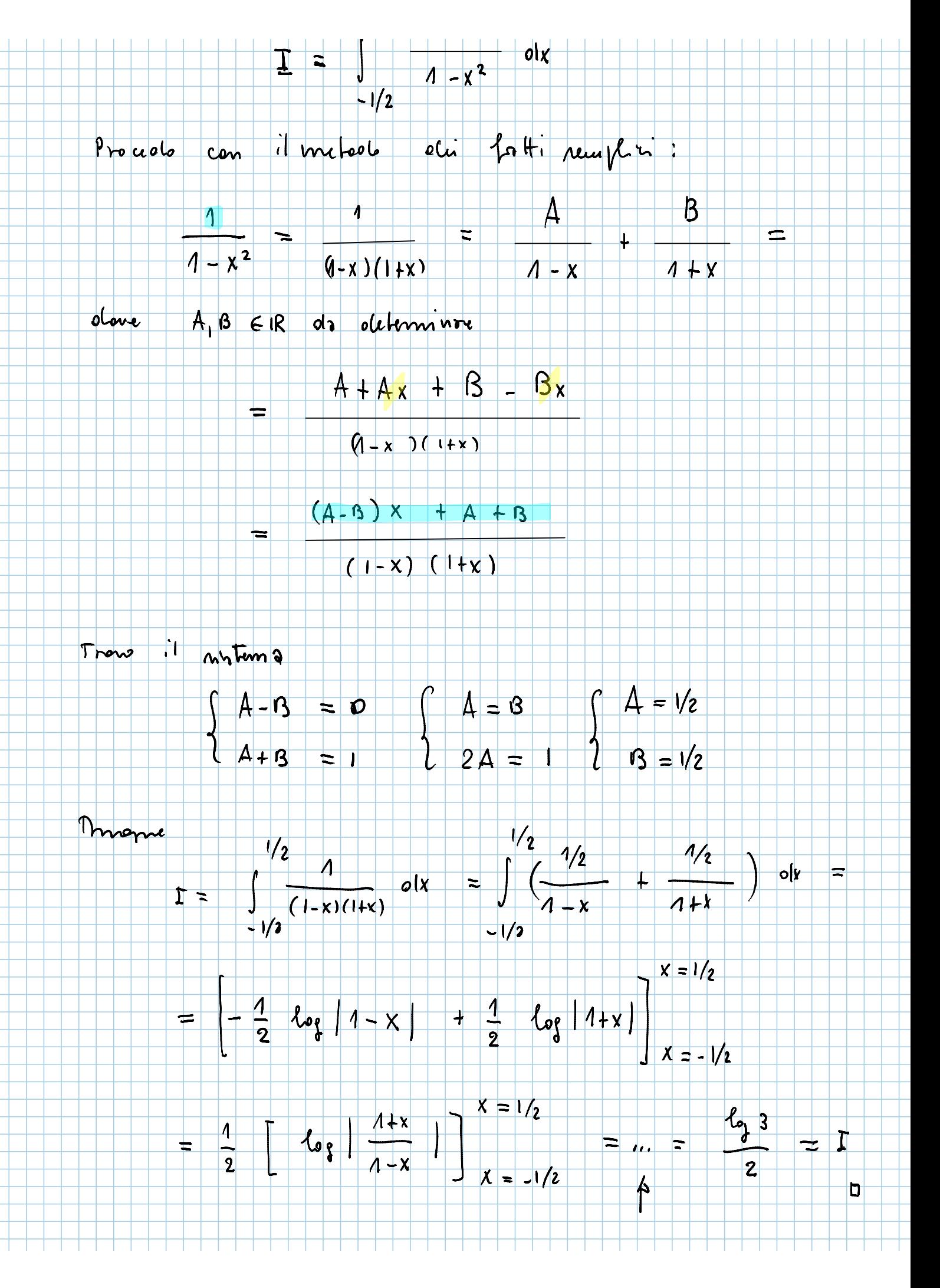

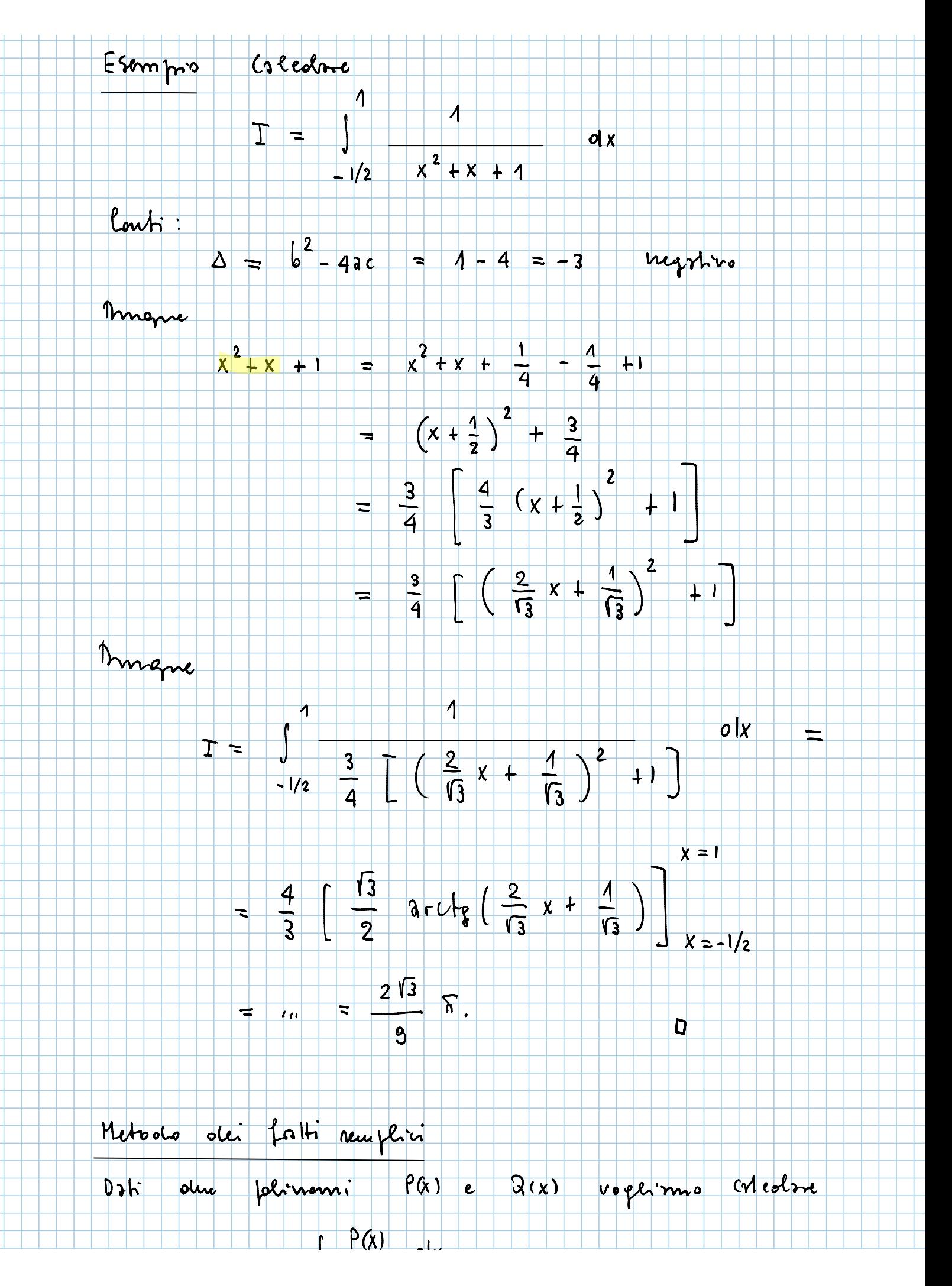

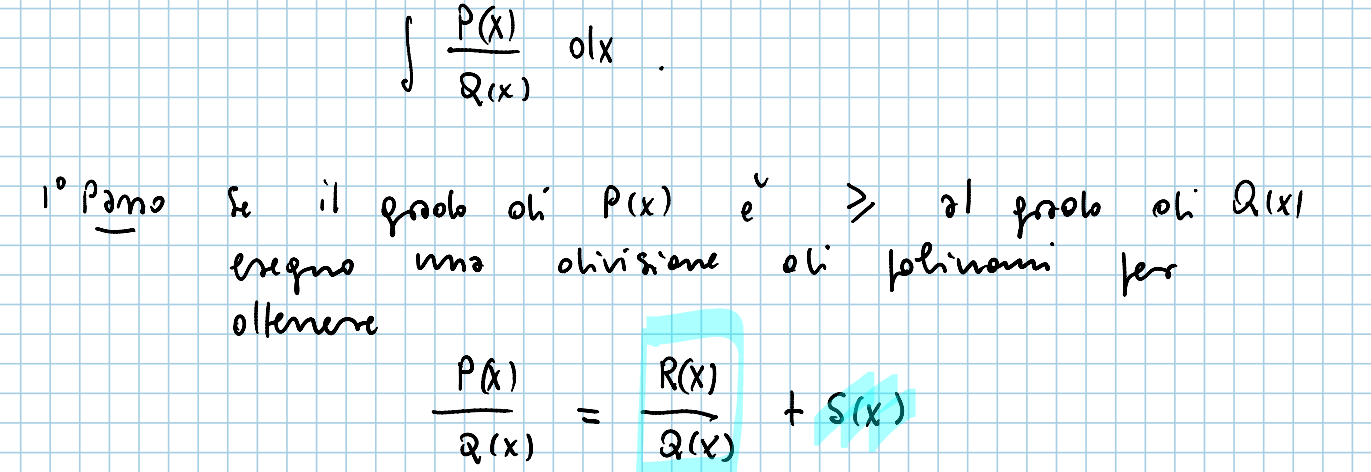

- olove S(x) ed R(x) sono jolinom ed in particolne
- $S = c$  il groviente
- R = c il resto obilis obinisione e quinoli il grooto
	- $ol: R$   $\epsilon$   $<$  olet probably of  $Q$
- 2º Pierro Posso ruppore che il goroto oti P nio <  $ol$  old grow oh  $\alpha$ .
	- Filtonizzo Q in un proololto oli filtori rempli irridentaité e procede come nel respecte erminio :
		- $P(x) = 1$  $Q(x) = x^4 - x^3$
	- $F1$ Honizzo Q:
		- $Q(x) = x^{3} (x-1)$

1° fotove 2° fattone<br>Sempere rempla

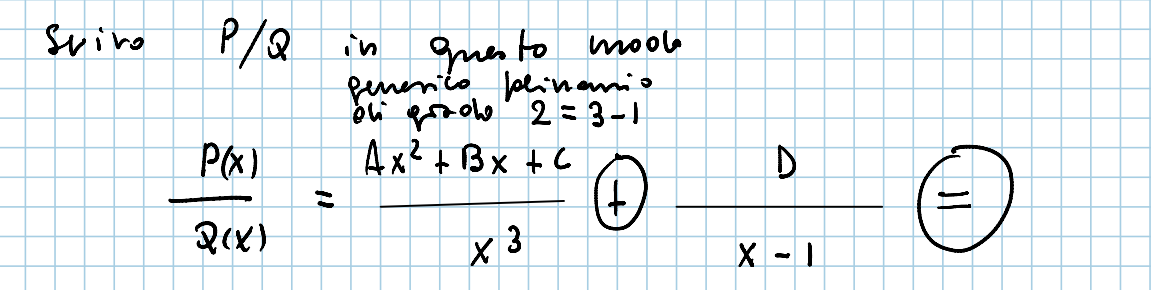

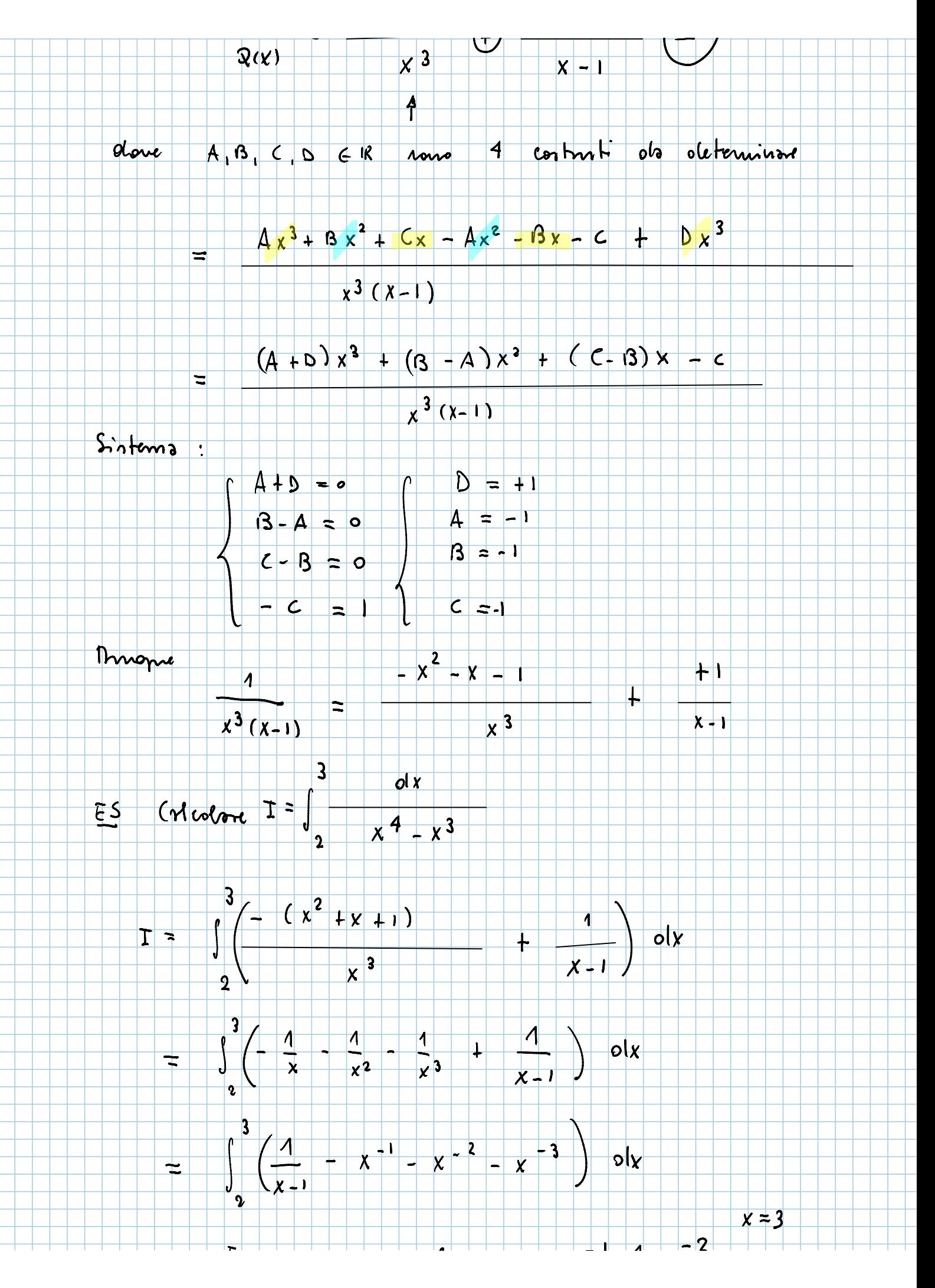

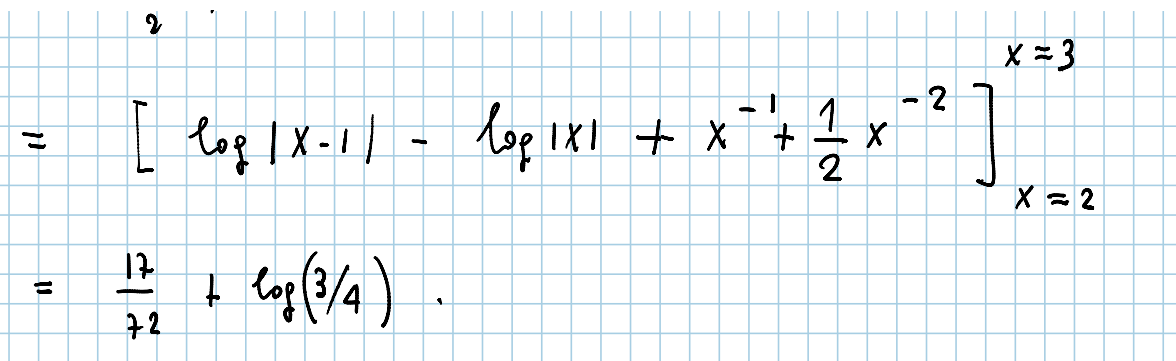

Integratione for parti e for nortituzione

TEOREMA 1 Show 
$$
4.8 \in C([a,b])
$$
 plus m'ho lq

formule oli integracione per parti.<br>b regueste

$$
4^{1}(x) \cdot \varrho(x) \circ dx = 4(x) \cdot \varrho(x) - \int_{x=0}^{x=0} 4(x) \cdot \varrho'(x) \circ dx
$$

 $\boldsymbol{b}$ 

Per la formula uella derivata del prodotto:  $D_{1}$ <sub>m</sub>!

$$
(4\alpha) \cdot \rho(x))' = 4'(x) \cdot \rho(x) + 4(x) \cdot \rho'(x) \quad \forall x
$$

Integrando

$$
\int_{0}^{0} (4\kappa) \varrho(\kappa) \, ds = \int_{0}^{0} 4^{\kappa} \kappa \, \rho(\kappa) \, ds + \int_{0}^{0} 4(a) \cdot \rho'(\kappa) \, ds
$$

D

TFCI  $\left[4(x)\begin{matrix}8(x)\end{matrix}\right]_{x=3}^{x=6}$ 

oltenuto la ten  $H_2$ 

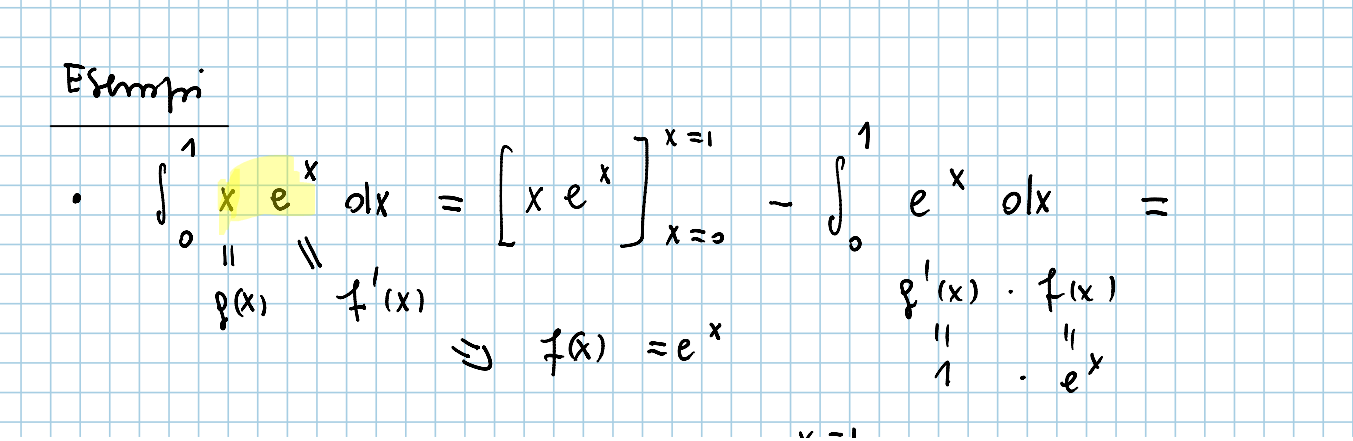

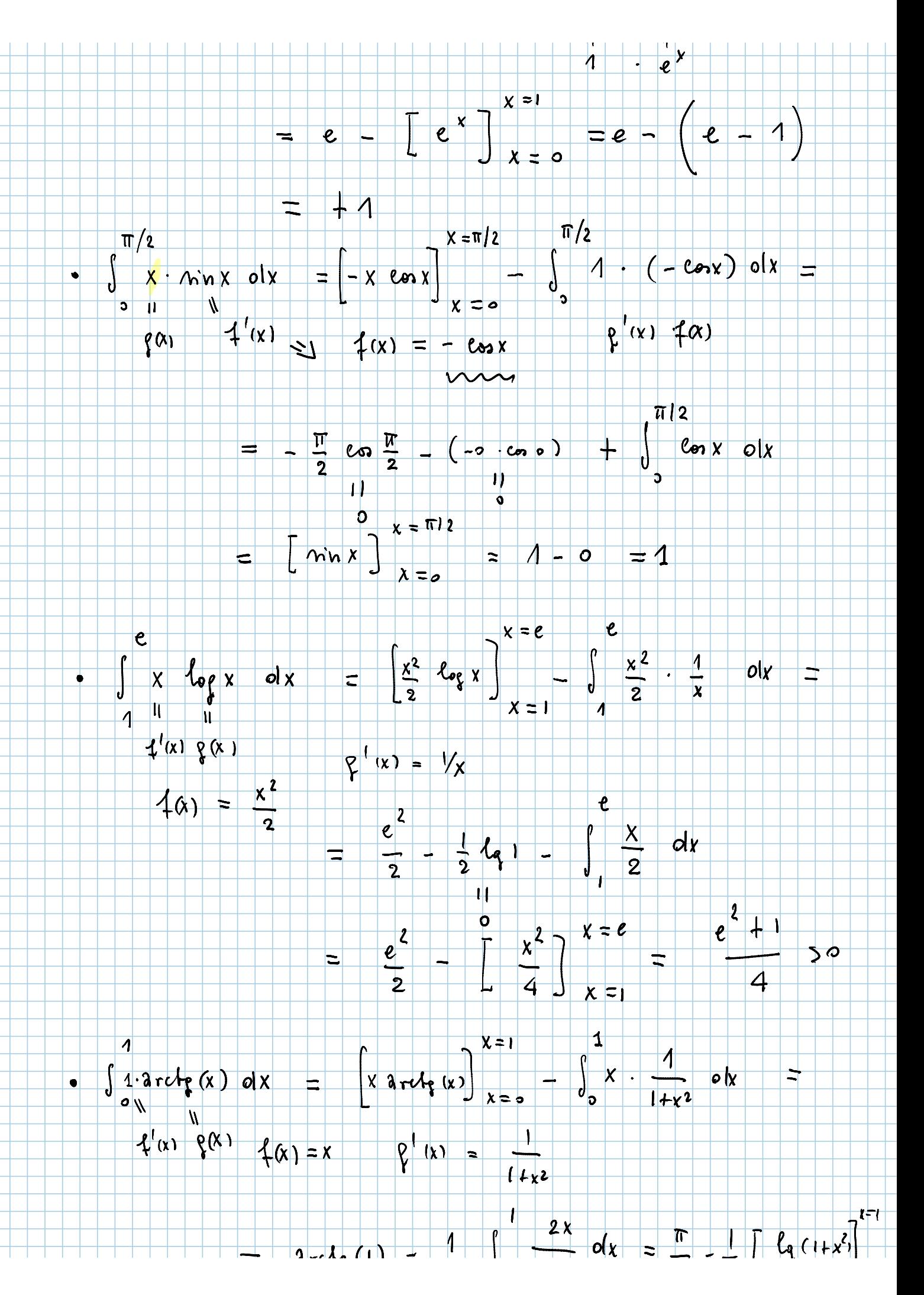

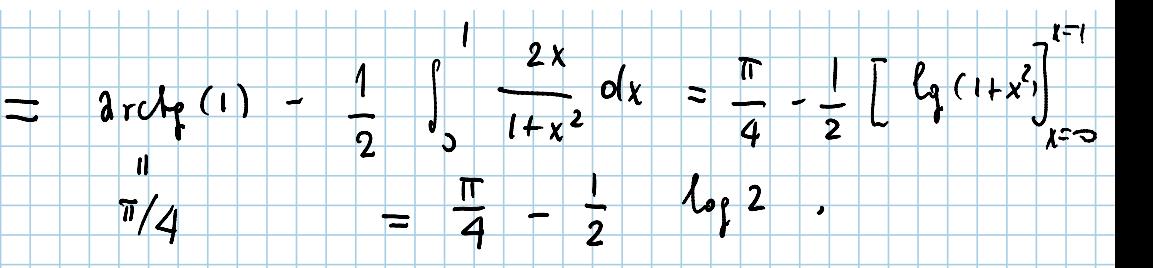

## TEOREMAZ (Integratione for nortifuzione)

 $s_{13}$  (q: [40,4,] -> [X0, x, ] uns funzione olenivatile

con derivoto continuo e tre cle (g (go) = xo e (g (g ) = xi.

 $s_{\bar{1}}$  ) pri 4: [Xo, Xi] -> 1R uma funzione continua.

Allons une la requeste formula:<br>  $\int_{x_0}^{x_1} f(x) dx = \int_{y_0}^{y_1} f(\varphi(y)) \cdot \varphi'(y) dy$ .

Formation ente opero in questo modo:<br>A fone  $x = G(y)$  (sortituzione) ni transvenne pli estriemi oli integrazione

 $m$  transforms il objector te:  $dx = C'(q)$  oly

 $Dim.$  Funziere aussiciaria  $H: [y_0, y_1] \longrightarrow \mathbb{R}$ 

 $H(y) = \int_{X_0}^{Q(y)} 4(x) dx = F(q(y)) = F \cdot \varphi(y)$ 

 $F: Lx_{0},x_{1} \longrightarrow R$  é la Fumz. Integrée où f dove

 $C$  or

Denivoto oli H:

F(x) :=  $\int_{x_2}^{x} f(f) df$ .<br>
H :<br>  $\int_{x_1}^{x} f(f) df$ .<br>
H (g) = F (cp (g) · cp (g) TFCI

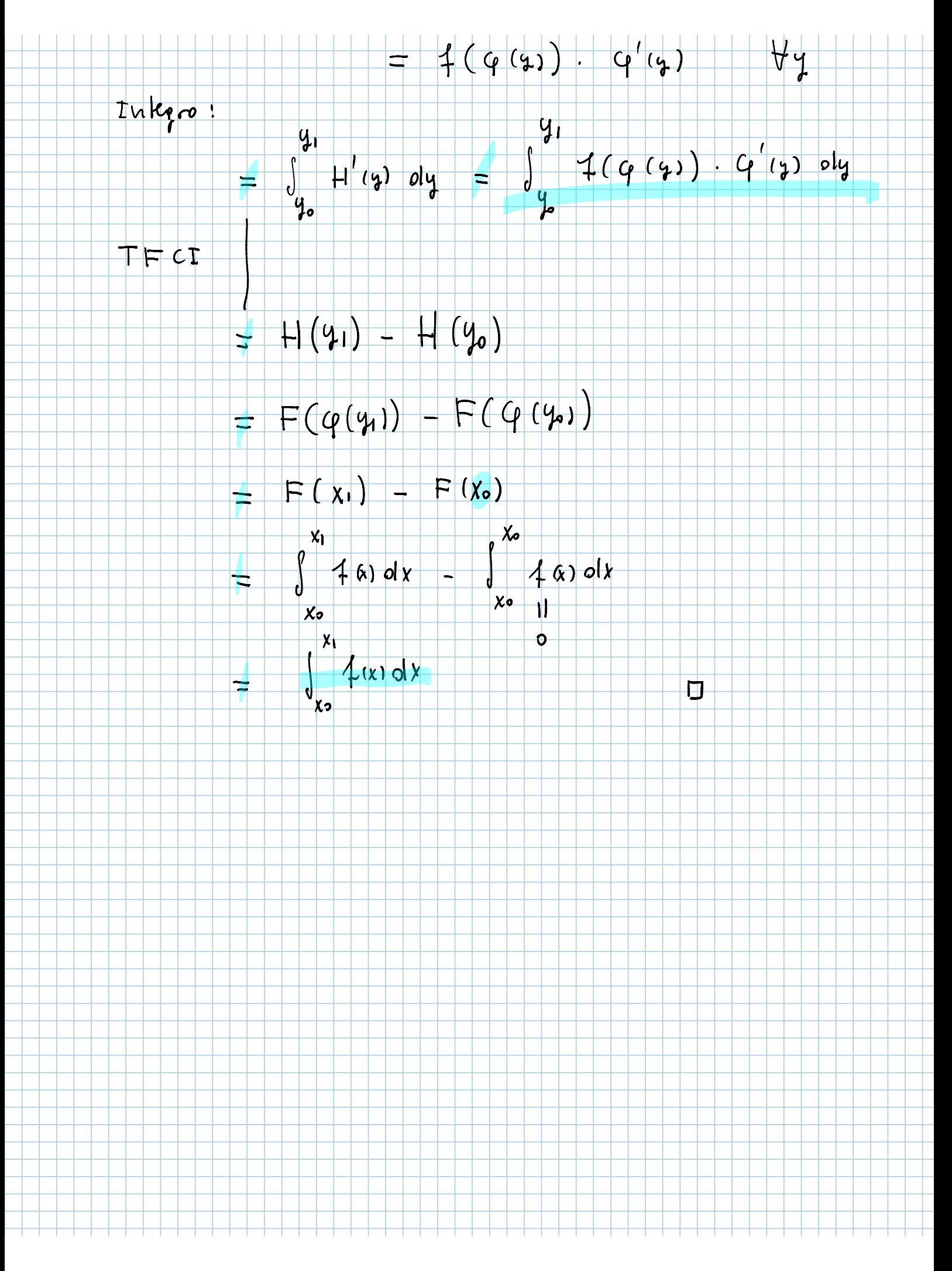